# Package 'DrugUtilisation'

April 2, 2024

Title Summarise Patient-Level Drug Utilisation in Data Mapped to the OMOP Common Data Model

Version 0.5.3

Description Summarise patient-level drug utilisation cohorts using data mapped to the Observational Medical Outcomes Partnership (OMOP) common data model. New users and prevalent users cohorts can be generated and their characteristics, indication and drug use summarised.

License Apache License (>= 2)

Encoding UTF-8

RoxygenNote 7.3.1

**Suggests** covr, test that  $(>= 3.1.5)$ , odbc, here, RPostgres, duckdb, CodelistGenerator, knitr, PaRe, rmarkdown, DT, magick, DiagrammeRsvg, ggplot2, cowplot, plotly, tibble

#### Config/testthat/edition 3

**Imports** CDMConnector  $(>= 1.3.0)$ , checkmate, DBI, dbplyr, dplyr, glue, lubridate, tidyr, rlang, RJSONIO, cli, PatientProfiles (>= 0.7.0), magrittr, purrr, tictoc, omopgenerics (>= 0.0.2), visOmopResults, lifecycle

Depends  $R (= 2.10)$ 

#### LazyData true

URL <https://darwin-eu-dev.github.io/DrugUtilisation/>

#### Config/testthat/parallel true

#### NeedsCompilation no

Author Marti Catala [aut, cre] (<<https://orcid.org/0000-0003-3308-9905>>), Mike Du [aut] (<<https://orcid.org/0000-0002-9517-8834>>), Yuchen Guo [aut] (<<https://orcid.org/0000-0002-0847-4855>>), Kim Lopez-Guell [aut] (<<https://orcid.org/0000-0002-8462-8668>>), Edward Burn [ctb] (<<https://orcid.org/0000-0002-9286-1128>>), Xintong Li [ctb] (<<https://orcid.org/0000-0002-6872-5804>>), Marta Alcalde-Herraiz [ctb] (<<https://orcid.org/0009-0002-4405-1814>>)

Maintainer Marti Catala <marti.catalasabate@ndorms.ox.ac.uk>

<span id="page-1-0"></span>Repository CRAN

Date/Publication 2024-04-02 17:55:00 UTC

## R topics documented:

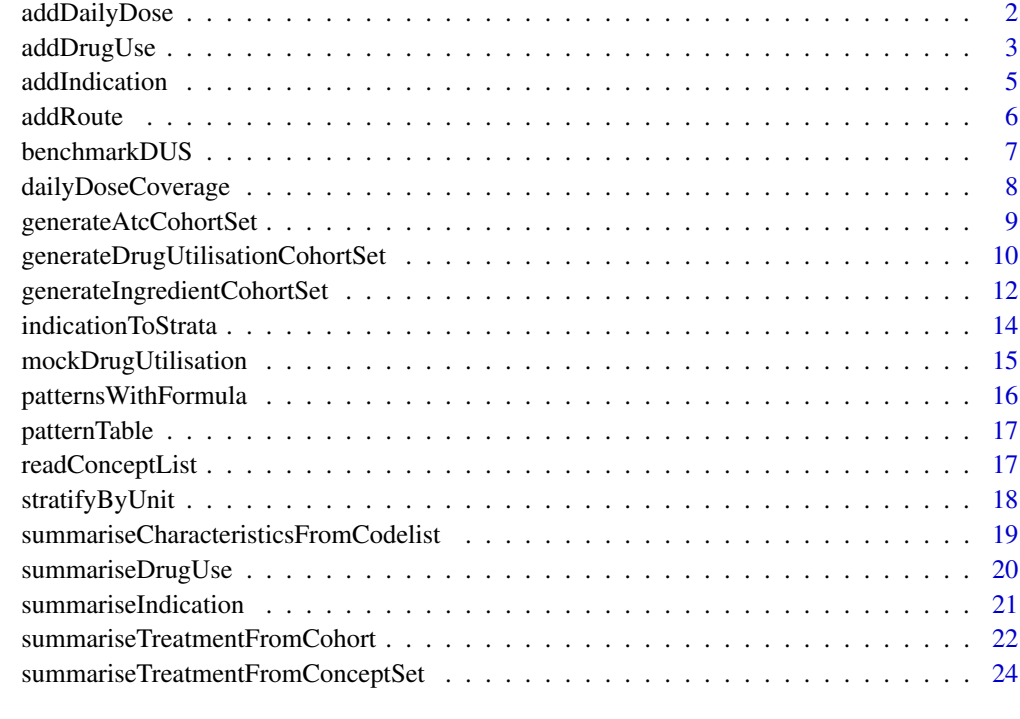

#### **Index** [25](#page-24-0)

addDailyDose *add daily dose information to a drug\_exposure table*

#### Description

add daily dose information to a drug\_exposure table

```
addDailyDose(
  drugExposure,
  cdm = attr(drugExposure, "cdm_reference"),
  ingredientConceptId
\mathcal{L}
```
#### <span id="page-2-0"></span>addDrugUse 3

#### Arguments

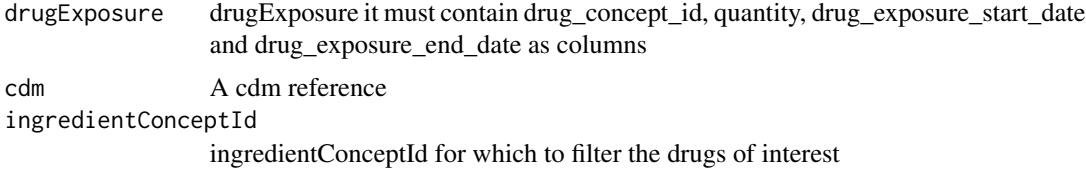

#### Value

same input table

#### Examples

```
library(DrugUtilisation)
library(dplyr)
cdm <- mockDrugUtilisation()
cdm[["drug_exposure"]] %>%
  filter(drug_concept_id == 2905077) %>%
  addDailyDose(ingredientConceptId = 1125315)
```
#### addDrugUse *Add new columns with drug use related information*

#### Description

Add new columns with drug use related information

```
addDrugUse(
  cohort,
  cdm = lifecycle::deprecated(),
  ingredientConceptId,
  conceptSet = NULL,
  duration = TRUE,quantity = TRUE,
  dose = TRUE,
  gapEra = 0,
  eraJoinMode = "zero",
  overlapMode = "sum",
  sameIndexMode = "sum",
  imputeDuration = "none",
```

```
imputeDailyDose = "none",
 durationRange = c(1, Inf),
 dailyDoseRange = c(\theta, \ln f)\mathcal{L}
```
#### Arguments

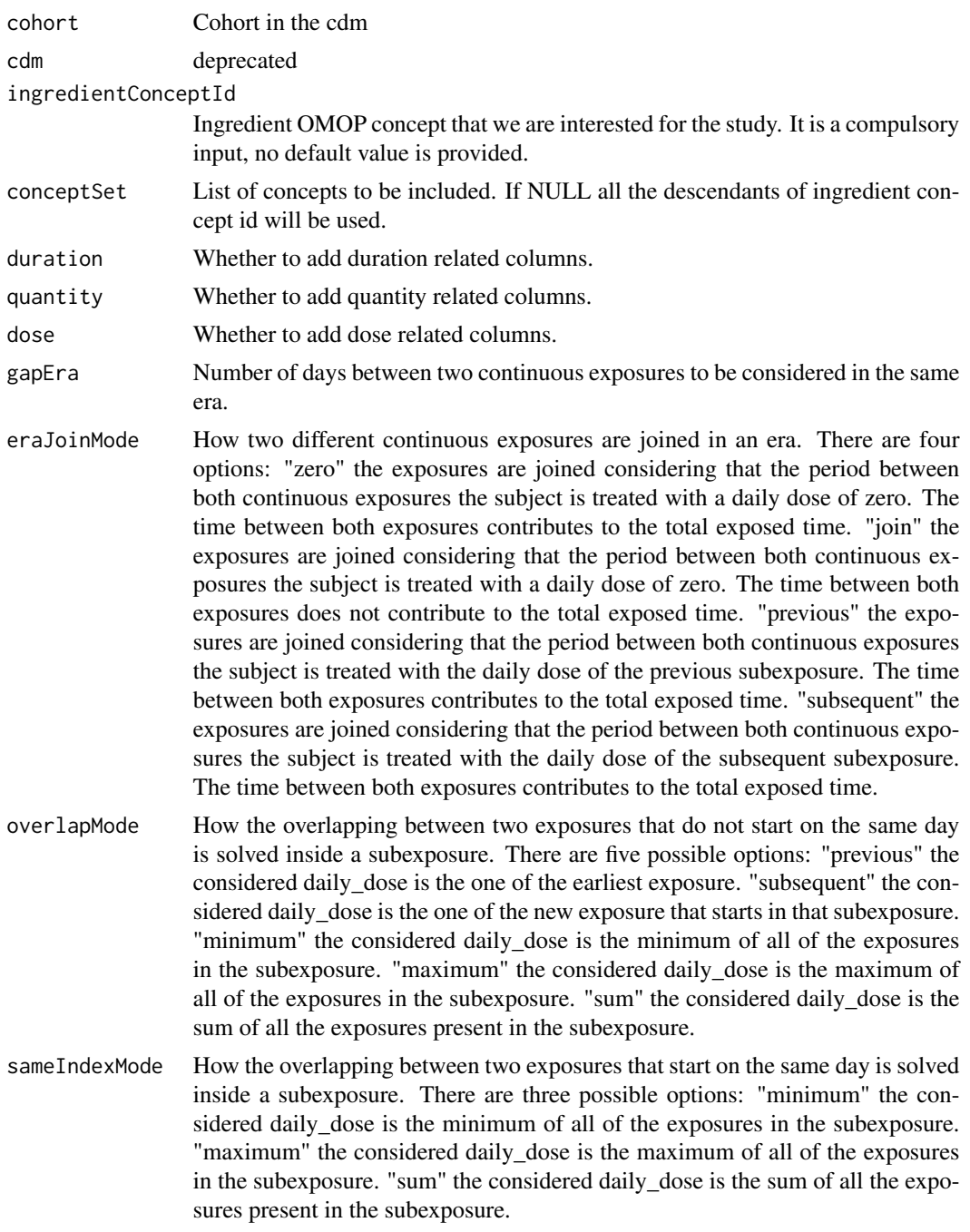

#### <span id="page-4-0"></span>addIndication 5

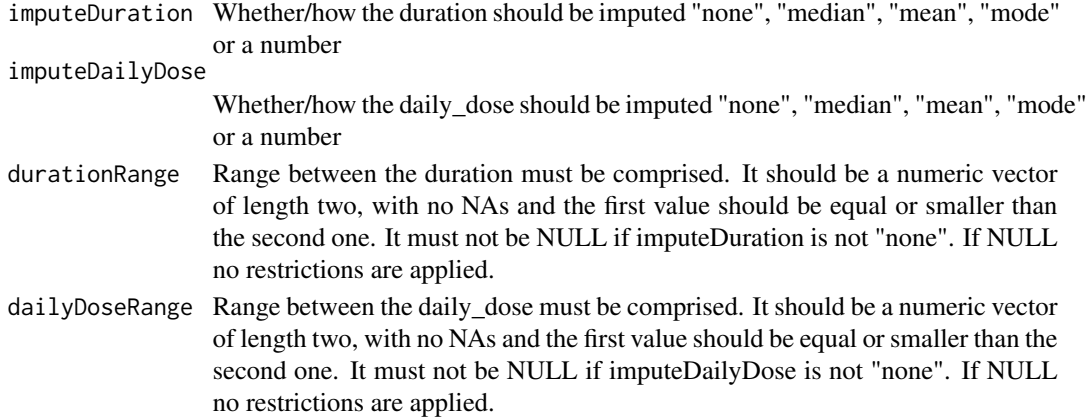

#### Value

The same cohort with the added columns.

#### Examples

```
library(DrugUtilisation)
library(CodelistGenerator)
cdm <- mockDrugUtilisation()
cdm <- generateDrugUtilisationCohortSet(
  cdm, "dus_cohort", getDrugIngredientCodes(cdm, name = "acetaminophen")
)
cdm[["dus_cohort"]] %>%
  addDrugUse(cdm, ingredientConceptId = 1125315)
```
addIndication *Get indication for a target cohort*

#### Description

Get indication for a target cohort

```
addIndication(
  x,
  cdm = lifecycle::deprecated(),
  indicationCohortName,
  indicationGap = 0,
  unknownIndicationTable = NULL,
  indicationDate = "cohort_start_date"
\mathcal{E}
```
#### <span id="page-5-0"></span>**6 b** addRoute **b** and **c** and **c** and **c** and **c** and **c** and **c** and **c** and **c** and **c** and **c** and **c** and **c** and **c** and **c** and **c** and **c** and **c** and **c** and **c** and **c** and **c** and **c** and **c** and **c** and **c** a

#### Arguments

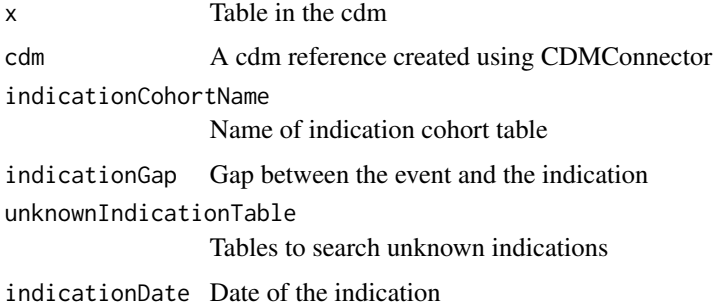

#### Value

Same cohort adding the indications

#### Examples

```
library(DrugUtilisation)
library(CodelistGenerator)
cdm <- mockDrugUtilisation()
indications <- list("headache" = 378253, "asthma" = 317009)
cdm <- generateConceptCohortSet(
  cdm, indications, "indication_cohorts"
)
acetaminophen <- getDrugIngredientCodes(cdm, "acetaminophen")
cdm <- generateDrugUtilisationCohortSet(cdm, "drug_cohort", acetaminophen)
cdm[["drug_cohort"]] %>%
  addIndication(cdm, "indication_cohorts", indicationGap = c(0, 30, 365))
```
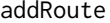

add route column to a table containing drug\_exposure information

#### Description

add route column to a table containing drug\_exposure information

```
addRoute(drugTable, cdm = attr(drugTable, "cdm_reference"))
```
#### <span id="page-6-0"></span>benchmarkDUS 7

#### Arguments

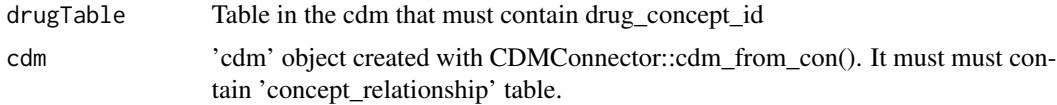

#### Value

It adds route to the current table

#### Examples

```
library(DrugUtilisation)
library(dplyr)
cdm <- mockDrugUtilisation()
cdm[["drug_exposure"]] %>%
  addRoute()
```

```
benchmarkDUS Run benchmark of drug utilisation cohort generation
```
#### Description

Run benchmark of drug utilisation cohort generation

#### Usage

```
benchmarkDUS(
  cdm,
  numberOfCohort = 1:4,
  indicationCohortName = "cohort1",
  ingredientId = 1125315,drugExposureName = "drug_exposure"
)
```
#### Arguments

cdm A CDM reference object numberOfCohort Number of cohort to generate for benchmarking. An integer or a vector of integers indicationCohortName Name of indication cohort table

<span id="page-7-0"></span>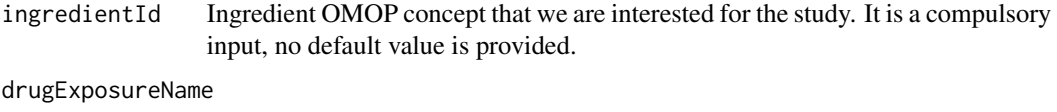

Name of drug\_exposure table in cdm, the table must contain drug\_concept\_id, quantity, drug\_exposure\_start\_date and drug\_exposure\_end\_date as columns

#### Value

a tibble with time taken for different analyses

#### Examples

cdm <- DrugUtilisation::mockDrugUtilisation() timings <- DrugUtilisation::benchmarkDUS(cdm)

dailyDoseCoverage *Check coverage of daily dose computation in a sample of the cdm for selected concept sets and ingredient*

#### Description

Check coverage of daily dose computation in a sample of the cdm for selected concept sets and ingredient

#### Usage

dailyDoseCoverage(cdm, ingredientConceptId)

#### Arguments

cdm A cdm reference created using CDMConnector

ingredientConceptId Code indicating the ingredient of interest

#### Value

The function returns information of the coverage of computeDailyDose.R for the selected ingredients and concept sets

#### <span id="page-8-0"></span>generateAtcCohortSet 9

#### Examples

library(DrugUtilisation) cdm <- mockDrugUtilisation() dailyDoseCoverage(cdm, 1125315)

generateAtcCohortSet *Generates a cohort of the drug use of ATC name(s) of interest.*

#### Description

Generates a cohort of the drug use of ATC name(s) of interest.

#### Usage

```
generateAtcCohortSet(
  cdm,
 name,
 atcName = NULL,
  durationRange = c(1, Inf),
  imputeDuration = "none",
  gapEra = 0,
 priorUseWashout = 0,
 priorObservation = 0,
  cohortDateRange = as.Date(c(NA, NA)),
  limit = "all",
  level = c("ATC 1st"),
  doseForm = NULL
)
```
#### Arguments

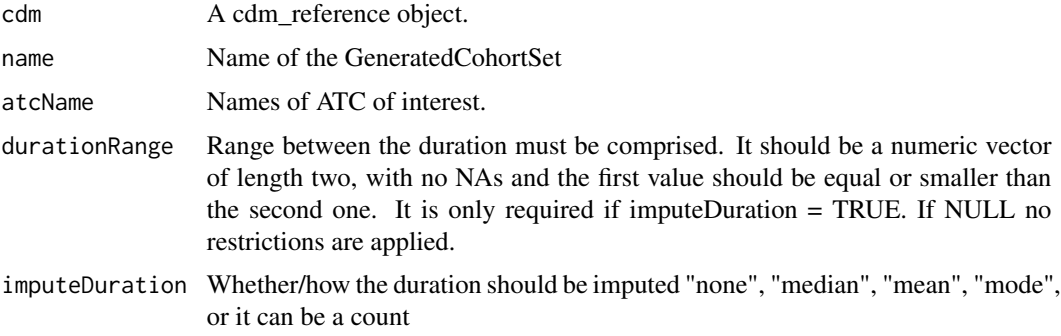

<span id="page-9-0"></span>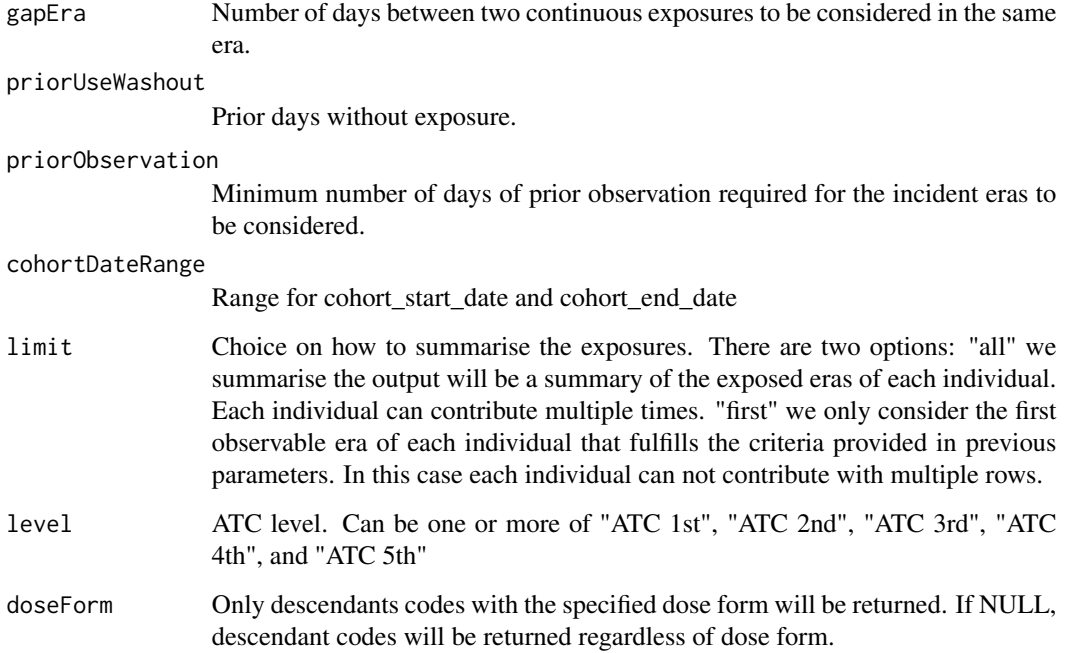

#### Value

The function returns the 'cdm' object with the created cohorts as references of the object.

#### Examples

```
library(DrugUtilisation)
cdm <- mockDrugUtilisation()
cdm <- generateAtcCohortSet(cdm, name = "test")
cdm
cdm$test
settings(cdm$test)
```
generateDrugUtilisationCohortSet *Generates a cohort of the drug use of a certain list of concepts.*

#### Description

Generates a cohort of the drug use of a certain list of concepts.

#### Usage

```
generateDrugUtilisationCohortSet(
  cdm,
 name,
 conceptSet,
  durationRange = c(1, Inf),
  imputeDuration = "none",
  gapEra = 0,
 priorUseWashout = 0,
 priorObservation = 0,
  cohortDateRange = as.Date(c(NA, NA)),
  limit = "all"
)
```
#### Arguments

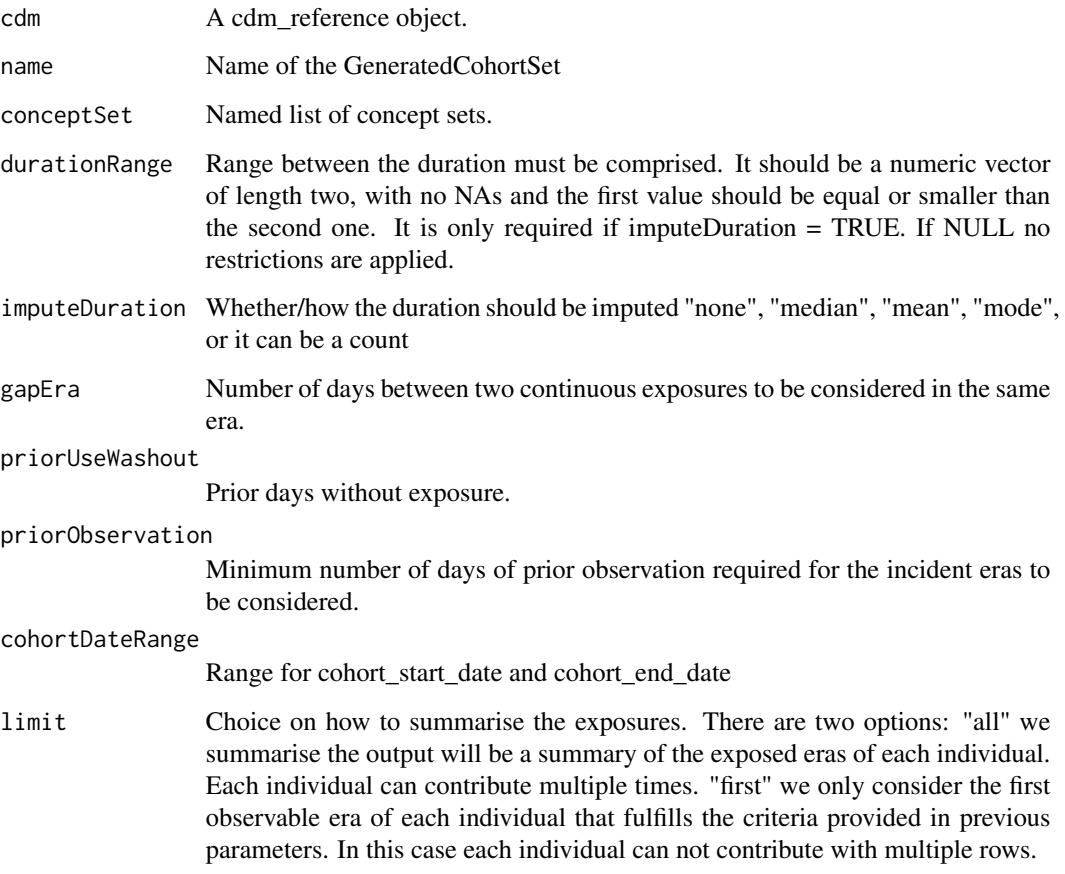

#### Value

The function returns the 'cdm' object with the created tables as references of the object.

#### Examples

```
library(CodelistGenerator)
library(CDMConnector)
library(DrugUtilisation)
cdm <- mockDrugUtilisation()
druglist <- getDrugIngredientCodes(cdm, c("acetaminophen", "metformin"))
cdm <- generateDrugUtilisationCohortSet(
  cdm = cdm,name = "drug_cohorts",
  conceptSet = druglist,
  priorObservation = 365
)
cdm[["drug_cohorts"]]
settings(cdm[["drug_cohorts"]])
cohortCount(cdm[["drug_cohorts"]])
attrition(cdm[["drug_cohorts"]])
```
generateIngredientCohortSet

*Generates a cohort of the drug use of ingredient name(s) of interest.*

#### Description

Generates a cohort of the drug use of ingredient name(s) of interest.

```
generateIngredientCohortSet(
  cdm,
  name,
  ingredient = NULL,
  durationRange = c(1, Inf),
  imputeDuration = "none",
  gapEra = 0,
  priorUseWashout = 0,
  priorObservation = 0,
  cohortDateRange = as.Date(c(NA, NA)),
  limit = "all",
```
<span id="page-11-0"></span>

doseForm = NULL, ingredientRange = c(1, Inf)  $\mathcal{L}$ 

### Arguments

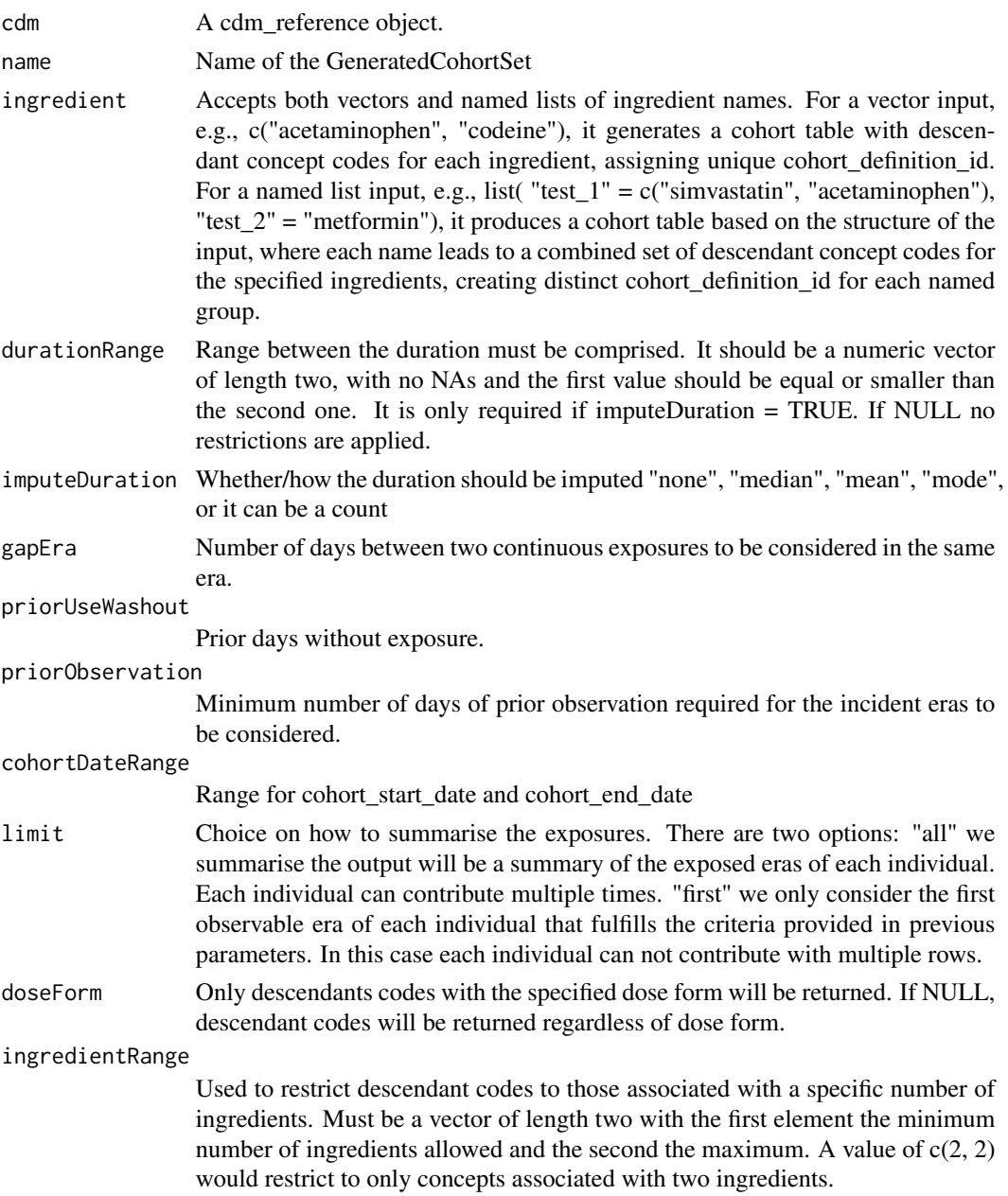

#### Value

The function returns the 'cdm' object with the created cohorts as references of the object.

#### Examples

```
library(DrugUtilisation)
cdm <- mockDrugUtilisation()
cdm <- generateIngredientCohortSet(
  cdm = cdm,
  ingredient = "acetaminophen",
  name = "test"
\overline{)}cdm
```
indicationToStrata *Create new variables summarising the data of indication that can be used as stratification columns*

#### Description

Create new variables summarising the data of indication that can be used as stratification columns

#### Usage

```
indicationToStrata(
 cohort,
  indicationVariables = indicationColumns(cohort),
 keep = FALSE
\lambda
```
#### Arguments

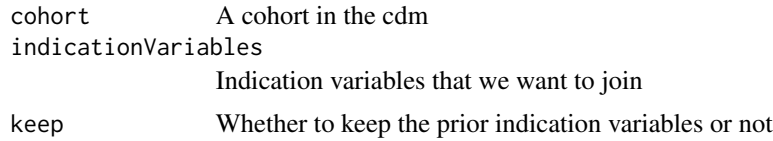

#### Value

description The cohort with the new variable

#### Examples

```
library(DrugUtilisation)
```

```
cdm <- mockDrugUtilisation()
cdm[["cohort1"]] <- cdm[["cohort1"]] %>%
  addIndication(cdm, "cohort2") %>%
```
<span id="page-13-0"></span>

<span id="page-14-0"></span>indicationToStrata()

mockDrugUtilisation *It creates a mock database for testing drugutilisation package*

#### Description

It creates a mock database for testing drugutilisation package

#### Usage

```
mockDrugUtilisation(
  connectionDetails = list(con = DBI::dbConnect(duckdb::duckdb(), ":memory:"),
   writeSchema = "main"),
  numberIndividuals = 10,
  seed = 1,
  concept = NULL,concept_ancestor = NULL,
  drug_strength = NULL,
 person = NULL,
  observation_period = NULL,
  drug_exposure = NULL,
  condition_occurrence = NULL,
  observation = NULL,
  concept_relationship = NULL,
  extraTables = list(),
  ...
\mathcal{L}
```
#### Arguments

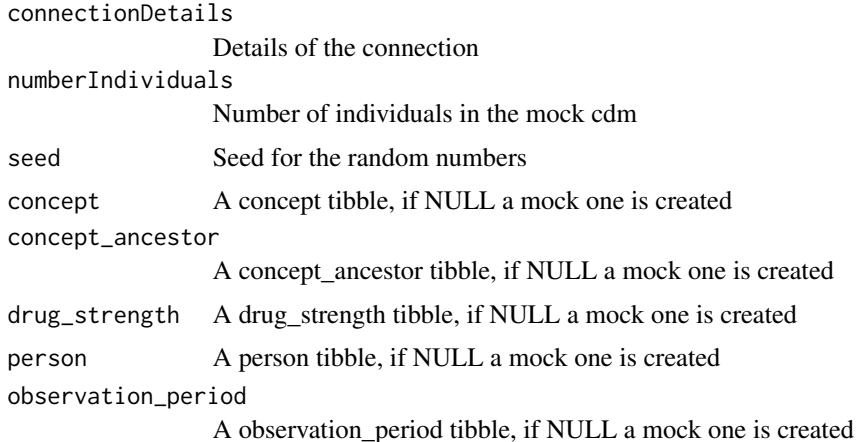

<span id="page-15-0"></span>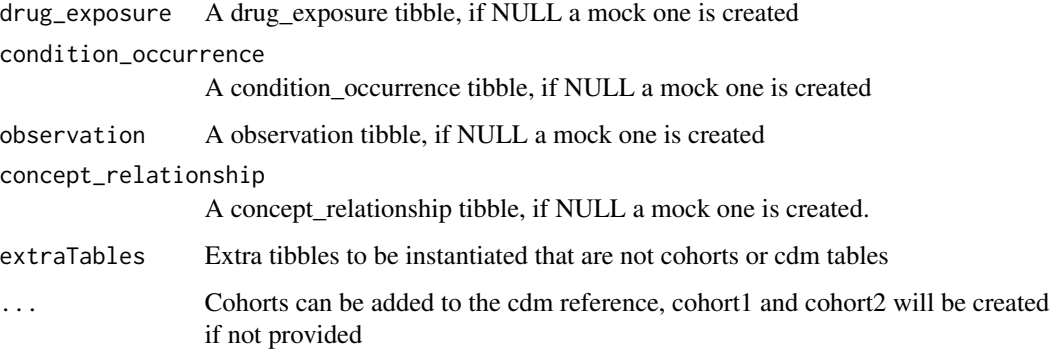

#### Value

A cdm reference with the mock tables

#### Examples

```
library(DrugUtilisation)
cdm <- mockDrugUtilisation()
cdm
```
patternsWithFormula *Patterns valid to compute daily dose with the associated formula.*

#### Description

Patterns valid to compute daily dose with the associated formula.

#### Usage

patternsWithFormula

#### Format

A data frame with eight variables: pattern\_id, amount, amount\_unit, numerator, numerator\_unit, denominator, denominator\_unit, formula\_name and formula.

<span id="page-16-0"></span>

#### Description

Function to create a tibble with the patterns from current drug strength table

#### Usage

```
patternTable(cdm)
```
#### Arguments

cdm 'cdm' object created with CDMConnector::cdm\_from\_con(). It must must contain 'drug\_strength' and 'concept' tables.

#### Value

The function creates a tibble with the different patterns found in the table, plus a column of potentially valid and invalid combinations.

#### Examples

```
library(DrugUtilisation)
cdm <- mockDrugUtilisation()
patternTable(cdm)
```
readConceptList *Get concept ids from a provided path to json files*

#### Description

Get concept ids from a provided path to json files

#### Usage

```
readConceptList(path, cdm)
```
#### Arguments

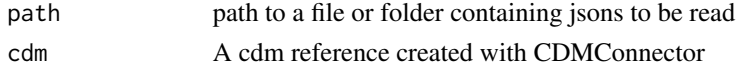

#### Value

list of concept\_ids and respective concept\_ids of interest

#### Examples

```
library(DrugUtilisation)
cdm <- mockDrugUtilisation()
codelist <- readConceptList(
  path = system.file("concepts",package="DrugUtilisation"), cdm = cdm
\mathcal{L}
```
stratifyByUnit *Function to stratify a conceptSet by unit*

#### Description

Function to stratify a conceptSet by unit

#### Usage

stratifyByUnit(conceptSet, cdm, ingredientConceptId)

#### Arguments

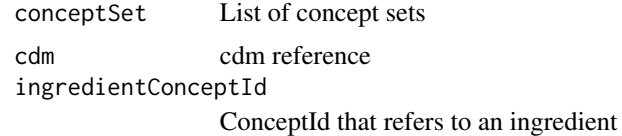

#### Value

The conceptSet stratified by unit

#### Examples

```
library(DrugUtilisation)
library(CodelistGenerator)
cdm <- mockDrugUtilisation()
codelist <- getDrugIngredientCodes(cdm, "acetaminophen")
```
<span id="page-17-0"></span>

<span id="page-18-0"></span>codelistStratified <- stratifyByUnit(codelist, cdm, 1125315)

codelistStratified

summariseCharacteristicsFromCodelist *Summarise a cohort from multipl codelist and windows*

#### Description

Summarise a cohort from multipl codelist and windows

#### Usage

```
summariseCharacteristicsFromCodelist(
 cohort,
 cdm = lifecycle::deprecated(),
 conceptSet,
 strata = list(),window = list(c(-Inf, -366), c(-365, -31), c(-30, -1), c(0, 0), c(1, 30), c(31, 365),c(366, Inf)),
 overlap = TRUE,
 minCellCount = lifecycle::deprecated()
)
```
#### Arguments

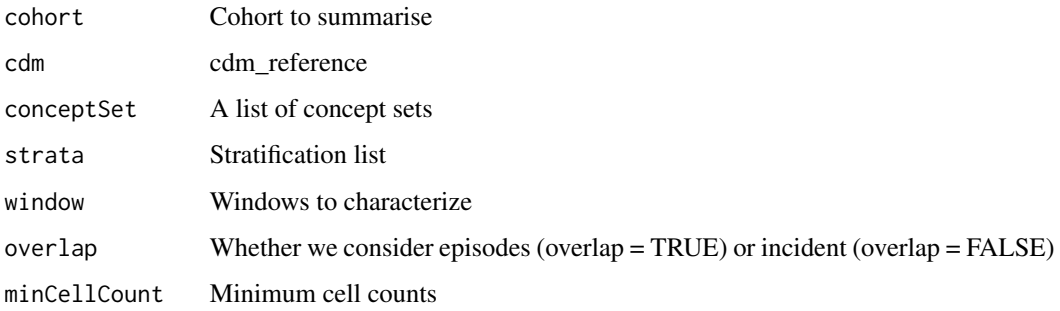

#### Value

A SummarisedResults object that contains the characterization

<span id="page-19-0"></span>

#### Description

This function is used to summarise the dose table over multiple cohorts.

#### Usage

```
summariseDrugUse(
 cohort,
  cdm = lifecycle::deprecated(),
  strata = list(),drugUseEstimates = c("min", "q05", "q25", "median", "q75", "q95", "max", "mean", "sd",
    "missing"),
 minCellCount = lifecycle::deprecated()
)
```
#### Arguments

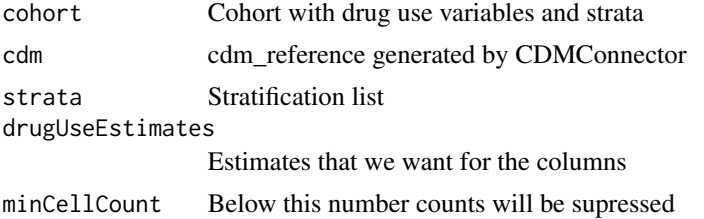

#### Value

A summary of the drug use stratified by cohort\_name and strata\_name

#### Examples

```
library(DrugUtilisation)
library(PatientProfiles)
library(CodelistGenerator)
cdm <- mockDrugUtilisation()
cdm <- generateDrugUtilisationCohortSet(
  cdm, "dus_cohort", getDrugIngredientCodes(cdm, "acetaminophen")
)
cdm[["dus_cohort"]] <- cdm[["dus_cohort"]] %>%
  addDrugUse(cdm, 1125315)
result <- summariseDrugUse(cdm[["dus_cohort"]], cdm)
print(result)
```
#### <span id="page-20-0"></span>summariseIndication 21

```
cdm[["dus_cohort"]] <- cdm[["dus_cohort"]] %>%
  addSex(cdm) %>%
  addAge(cdm, ageGroup = list("<40" = c(0, 30), ">40" = c(40, 150)))summariseDrugUse(
  cdm[["dus_cohort"]], cdm, strata = list(
   "age_group" = "age_group", "sex" = "sex",
   "age_group and sex" = c("age_group", "sex")
  \lambda\mathcal{L}
```
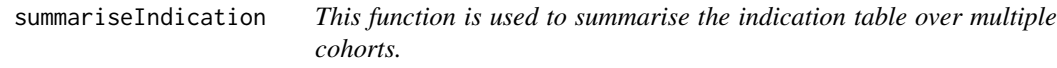

#### Description

This function is used to summarise the indication table over multiple cohorts.

#### Usage

```
summariseIndication(
  cohort,
  cdm = lifecycle::deprecated(),
 strata = list(),
 minCellCount = lifecycle::deprecated()
)
```
#### Arguments

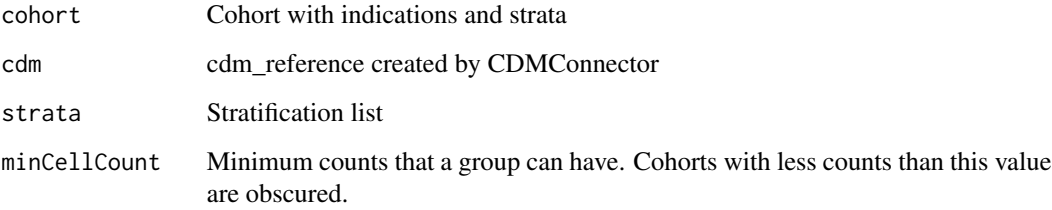

#### Value

A Tibble with 4 columns: cohort\_definition\_id, variable, estimate and value. There will be one row for each cohort, variable and cohort combination.

#### Examples

```
library(DrugUtilisation)
library(PatientProfiles)
library(CodelistGenerator)
cdm <- mockDrugUtilisation()
indications <- list("headache" = 378253, "asthma" = 317009)
cdm <- generateConceptCohortSet(cdm, indications, "indication_cohorts")
acetaminophen <- getDrugIngredientCodes(cdm, "acetaminophen")
cdm <- generateDrugUtilisationCohortSet(cdm, "drug_cohort", acetaminophen)
cdm[["drug_cohort"]] <- cdm[["drug_cohort"]] %>%
  addIndication(cdm, "indication_cohorts", indicationGap = c(0, 30, 365))
summariseIndication(cdm[["drug_cohort"]], cdm)
cdm[["drug_cohort"]] <- cdm[["drug_cohort"]] %>%
  addAge(cdm, ageGroup = list("<40" = c(0, 39), ">=40" = c(40, 150))) %>%
  addSex(cdm)
summariseIndication(
  cdm[["drug_cohort"]], cdm, strata = list(
    "age_group" = "age_group", "age_group and sex" = c("age\_group", "sex"))
)
```
summariseTreatmentFromCohort *This function is used to summarise the dose table over multiple cohorts.*

#### Description

This function is used to summarise the dose table over multiple cohorts.

```
summariseTreatmentFromCohort(
  cohort,
  strata = list(),window,
  treatmentCohortName,
  treatmentCohortId = NULL,
 combination = FALSE,
  minCellCount = 5
)
```
<span id="page-21-0"></span>

#### Arguments

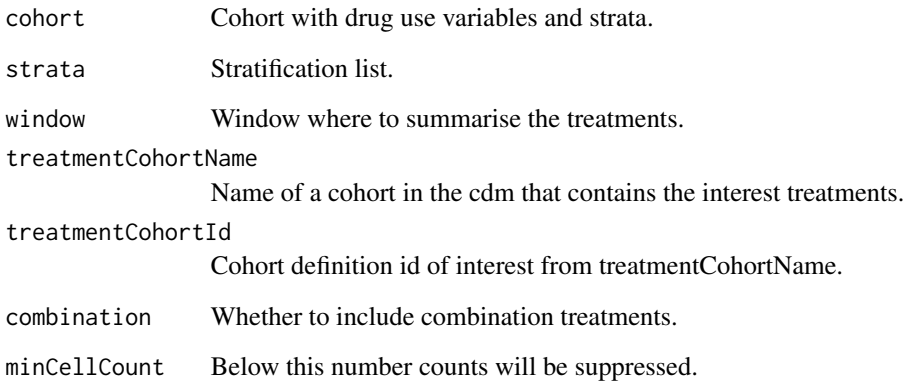

#### Value

A summary of the drug use stratified by cohort\_name and strata\_name

#### Examples

```
library(DrugUtilisation)
library(PatientProfiles)
library(CodelistGenerator)
cdm <- mockDrugUtilisation()
cdm <- generateDrugUtilisationCohortSet(
  cdm, "dus_cohort", getDrugIngredientCodes(cdm, "acetaminophen")
\lambdacdm[["dus_cohort"]] <- cdm[["dus_cohort"]] %>%
  addDrugUse(cdm, 1125315)
result <- summariseDrugUse(cdm[["dus_cohort"]], cdm)
print(result)
cdm[["dus_cohort"]] <- cdm[["dus_cohort"]] %>%
  addSex(cdm) %>%
  addAge(cdm, ageGroup = list("<40" = c(0, 30), ">40" = c(40, 150)))summariseDrugUse(
  cdm[["dus_cohort"]], cdm, strata = list(
   "age_group" = "age_group", "sex" = "sex",
   "age_group and sex" = c("age_group", "sex")
  \overline{\phantom{a}})
```

```
summariseTreatmentFromConceptSet
```
*This function is used to summarise the dose table over multiple cohorts.*

#### Description

This function is used to summarise the dose table over multiple cohorts.

#### Usage

```
summariseTreatmentFromConceptSet(
  cohort,
  strata = list(),window,
  treatmentConceptSet,
 combination = FALSE,
 minCellCount = 5
\mathcal{L}
```
#### Arguments

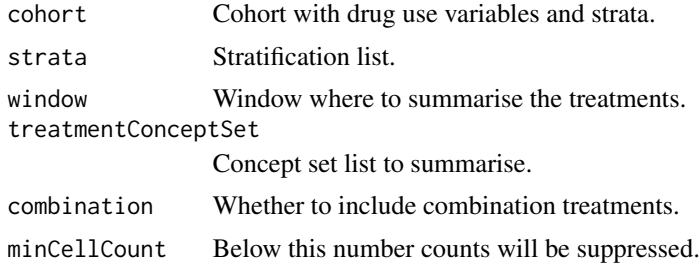

#### Value

A summary of the drug use stratified by cohort\_name and strata\_name

# <span id="page-24-0"></span>Index

∗ datasets patternsWithFormula, [16](#page-15-0) addDailyDose, [2](#page-1-0) addDrugUse, [3](#page-2-0) addIndication, [5](#page-4-0) addRoute, [6](#page-5-0) benchmarkDUS, [7](#page-6-0) dailyDoseCoverage, [8](#page-7-0) generateAtcCohortSet, [9](#page-8-0) generateDrugUtilisationCohortSet, [10](#page-9-0) generateIngredientCohortSet, [12](#page-11-0) indicationToStrata, [14](#page-13-0) mockDrugUtilisation, [15](#page-14-0) patternsWithFormula, [16](#page-15-0) patternTable, [17](#page-16-0) readConceptList, [17](#page-16-0) stratifyByUnit, [18](#page-17-0) summariseCharacteristicsFromCodelist, [19](#page-18-0) summariseDrugUse, [20](#page-19-0) summariseIndication, [21](#page-20-0) summariseTreatmentFromCohort, [22](#page-21-0) summariseTreatmentFromConceptSet, [24](#page-23-0)